# Министерство науки и высшего образования Российской Федерации ФГБОУ ВО «БАЙКАЛЬСКИЙ ГОСУДАРСТВЕННЫЙ УНИВЕРСИТЕТ»

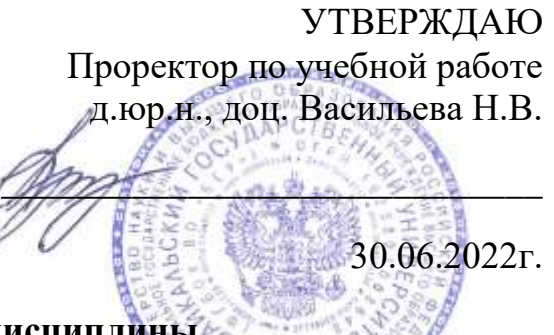

# **Рабочая программа дисциплины**

Б1.У.5. Бизнес-аналитика

Направление подготовки: 38.03.01 Экономика Направленность (профиль): Финансы и кредит Квалификация выпускника: бакалавр Форма обучения: очная, очно-заочная

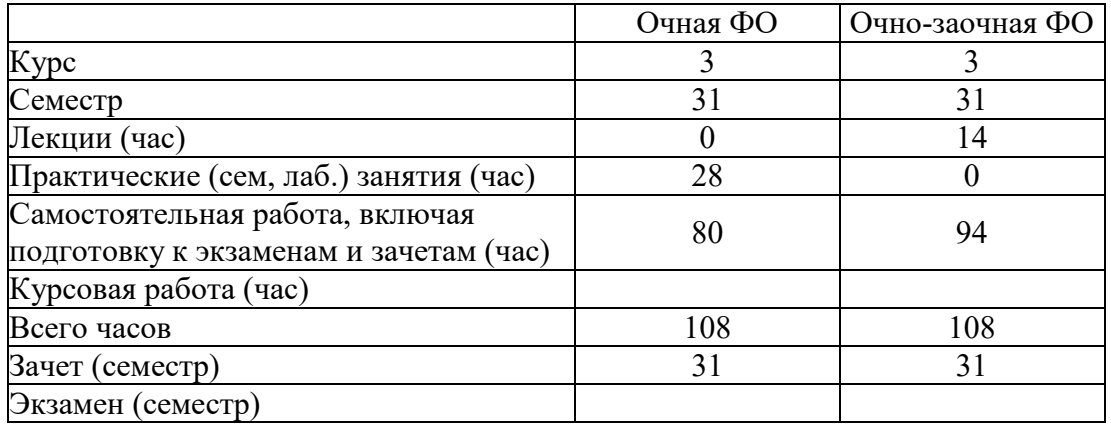

Иркутск 2022

Программа составлена в соответствии с ФГОС ВО по направлению 38.03.01 Экономика.

Автор Н.В. Кузнецова

Рабочая программа обсуждена и утверждена на заседании кафедры финансов и финансовых институтов

Заведующий кафедрой Т.В. Щукина

Дата актуализации рабочей программы: 30.06.2023

#### 1. Цели изучения дисциплины

Целью освоения дисциплины «Бизнес-аналитика» является формирование у студентов знаний, умений и навыков по использованию табличного редактора Учсуд как инструмента для анализа данных

#### 2. Перечень планируемых результатов обучения по дисциплине (модулю), соотнесенных с планируемыми результатами освоения образовательной программы

#### Компетенции обучающегося, формируемые в результате освоения лисниплины

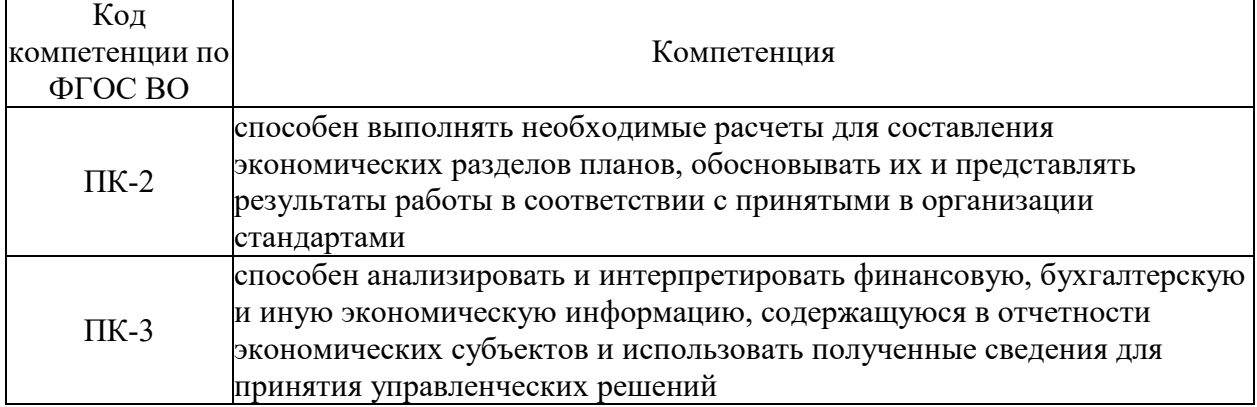

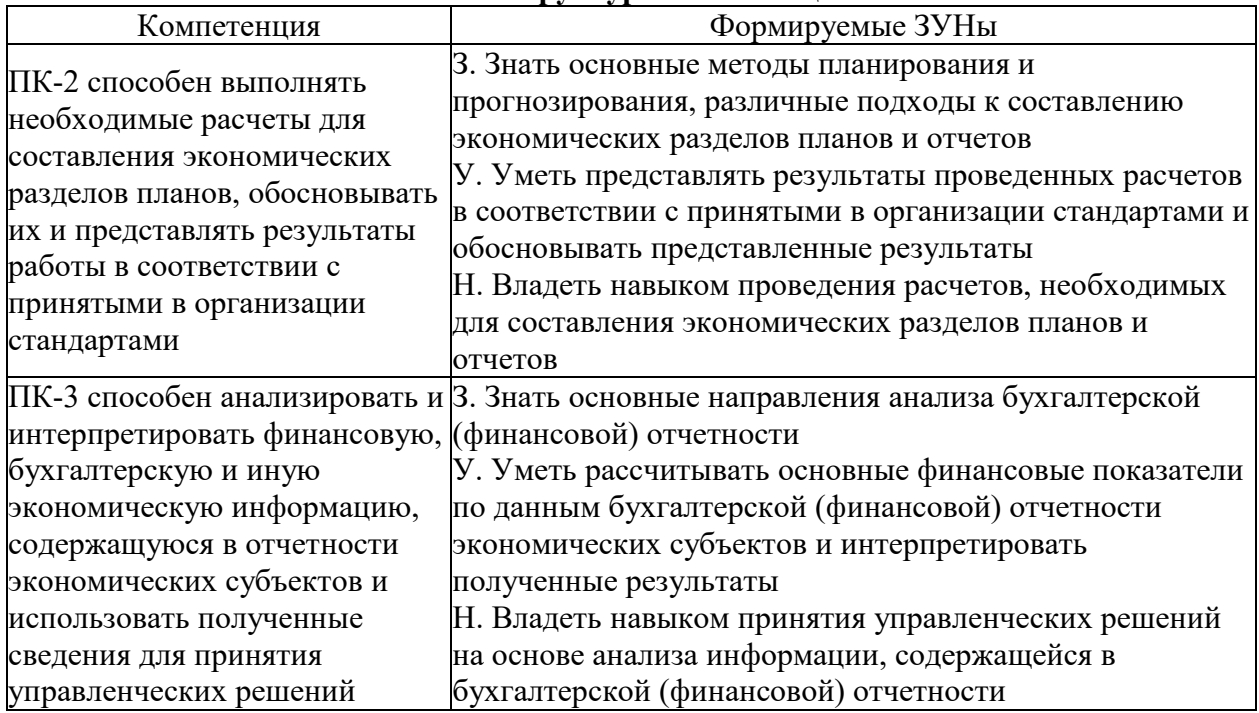

#### Структура компетенции

#### 3. Место дисциплины (модуля) в структуре образовательной программы

Принадлежность дисциплины - БЛОК 1 ДИСЦИПЛИНЫ (МОДУЛИ): Часть, формируемая участниками образовательных отношений.

Предшествующие дисциплины (освоение которых необходимо для успешного "Экономическая теория". "Финансовая освоения данной): грамотность", "Информационные технологии". "Микроэкономика". "Экономика организации", "Страхование", "Бухгалтерский учёт", "Деньги, кредит, банки", "Финансы", "Экономический анализ"

Дисциплины, использующие знания, умения, навыки, полученные при изучении данной: "Кибербезопасность финансово-кредитных организаций"

#### **4. Объем дисциплины (модуля) в зачетных единицах с указанием количества академических часов, выделенных на контактную работу обучающихся с преподавателем (по видам учебных занятий) и на самостоятельную работу обучающихся**

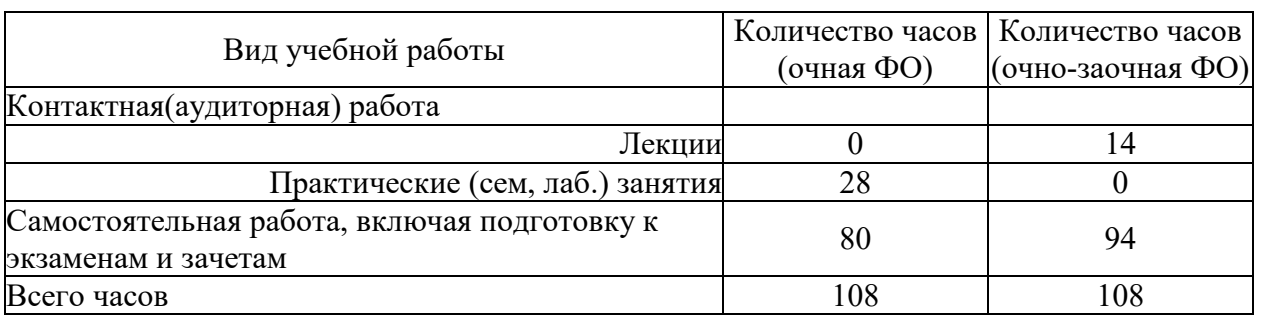

Общая трудоемкость дисциплины составляет 3 зач. ед.,108 часов.

**5. Содержание дисциплины (модуля), структурированное по темам (разделам) с указанием отведенного на них количества академических часов и видов учебных занятий**

#### **5.1. Содержание разделов дисциплины**

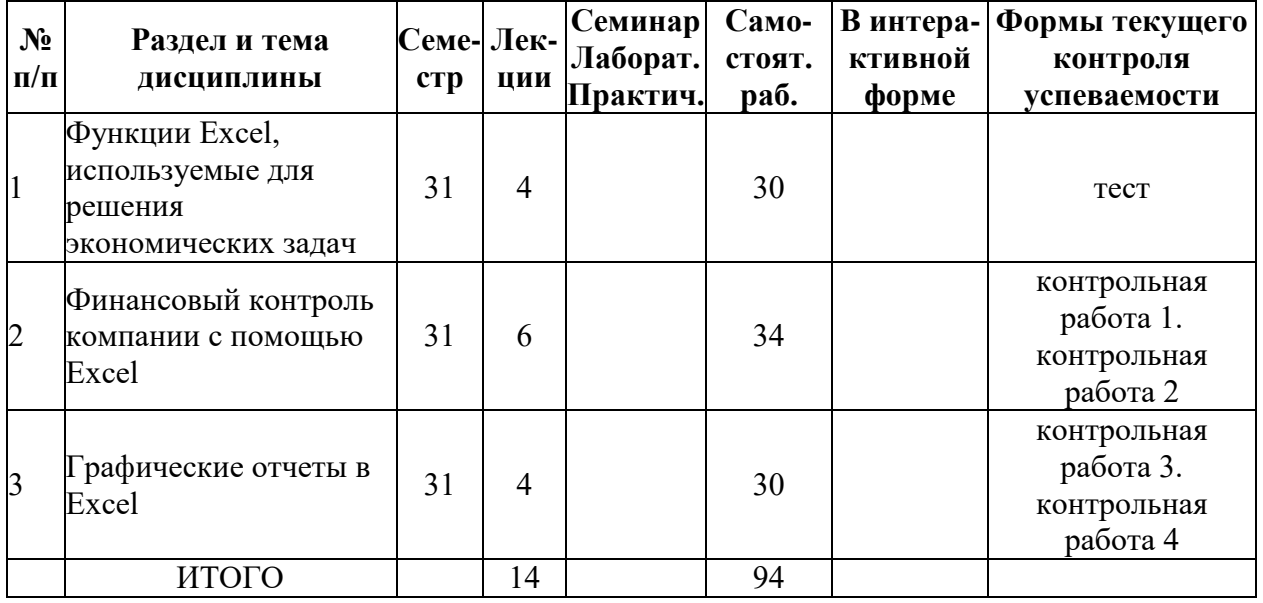

#### **Очно-заочная форма обучения**

#### **Очная форма обучения**

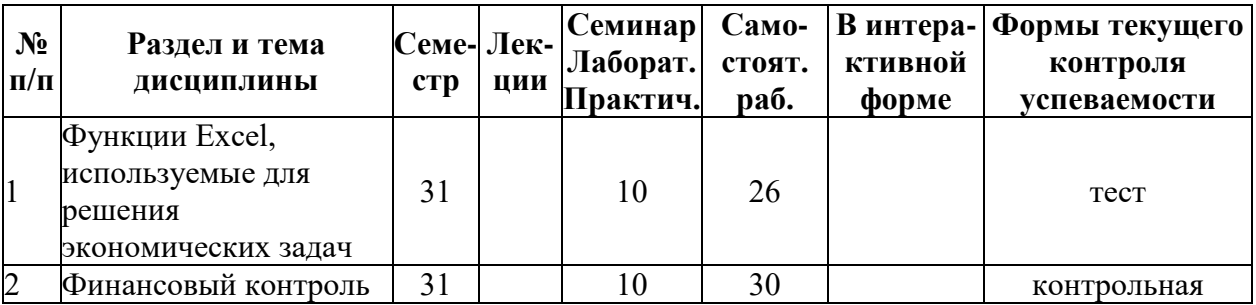

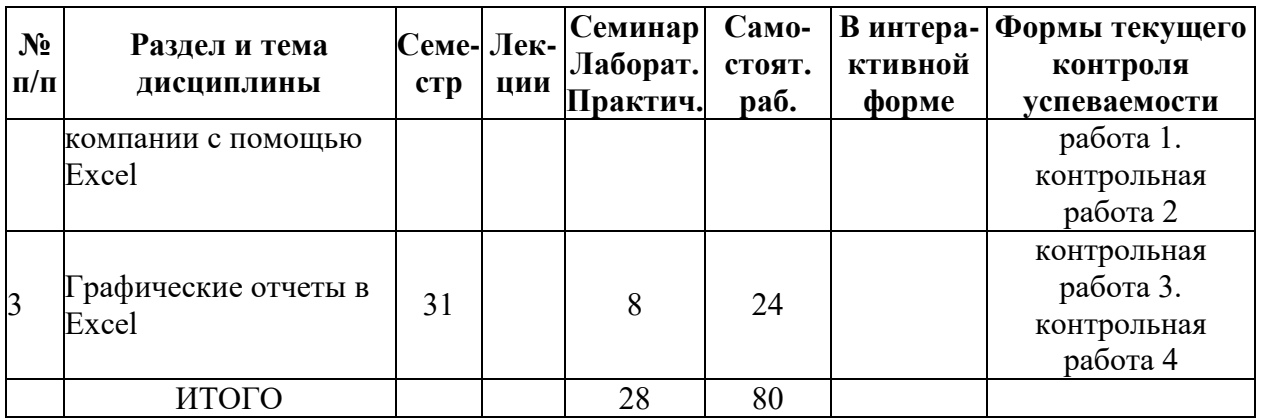

## **5.2. Лекционные занятия, их содержание**

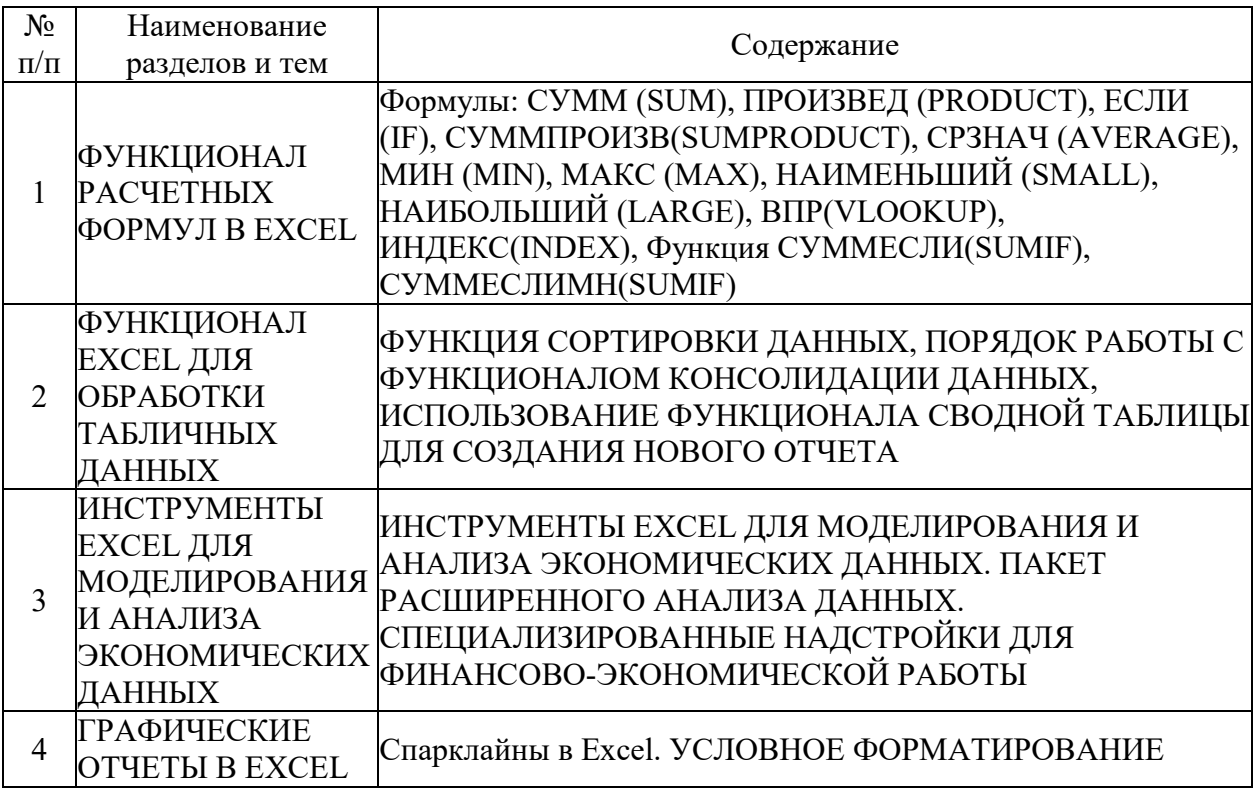

## **5.3. Семинарские, практические, лабораторные занятия, их содержание**

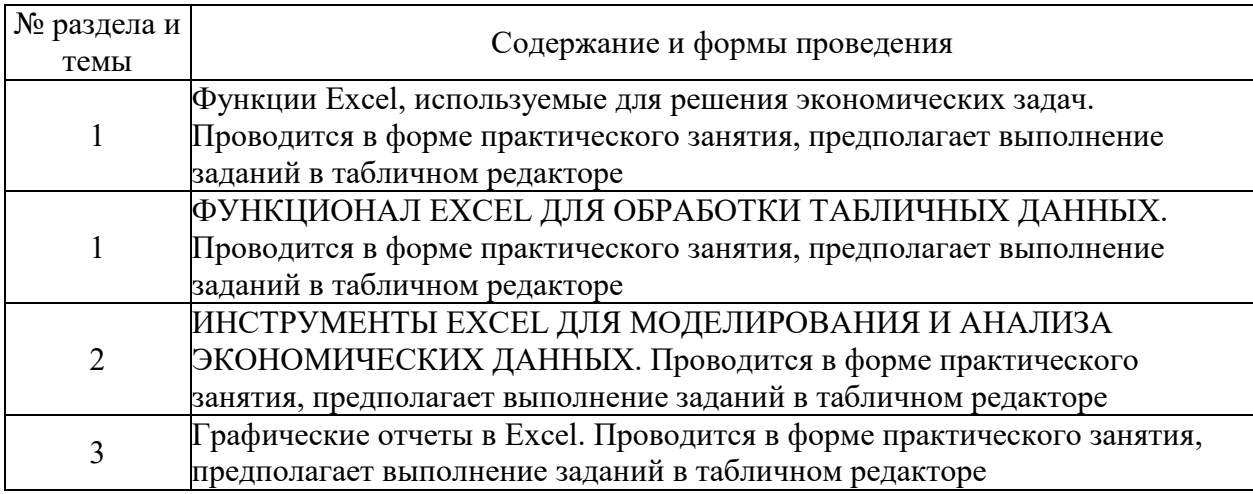

# 6. Фонд оценочных средств для проведения промежуточной аттестации по<br>дисциплине (полныйтекст-приведен-в-приложении к-рабочей-программе)

### 6.1. Текущий контроль

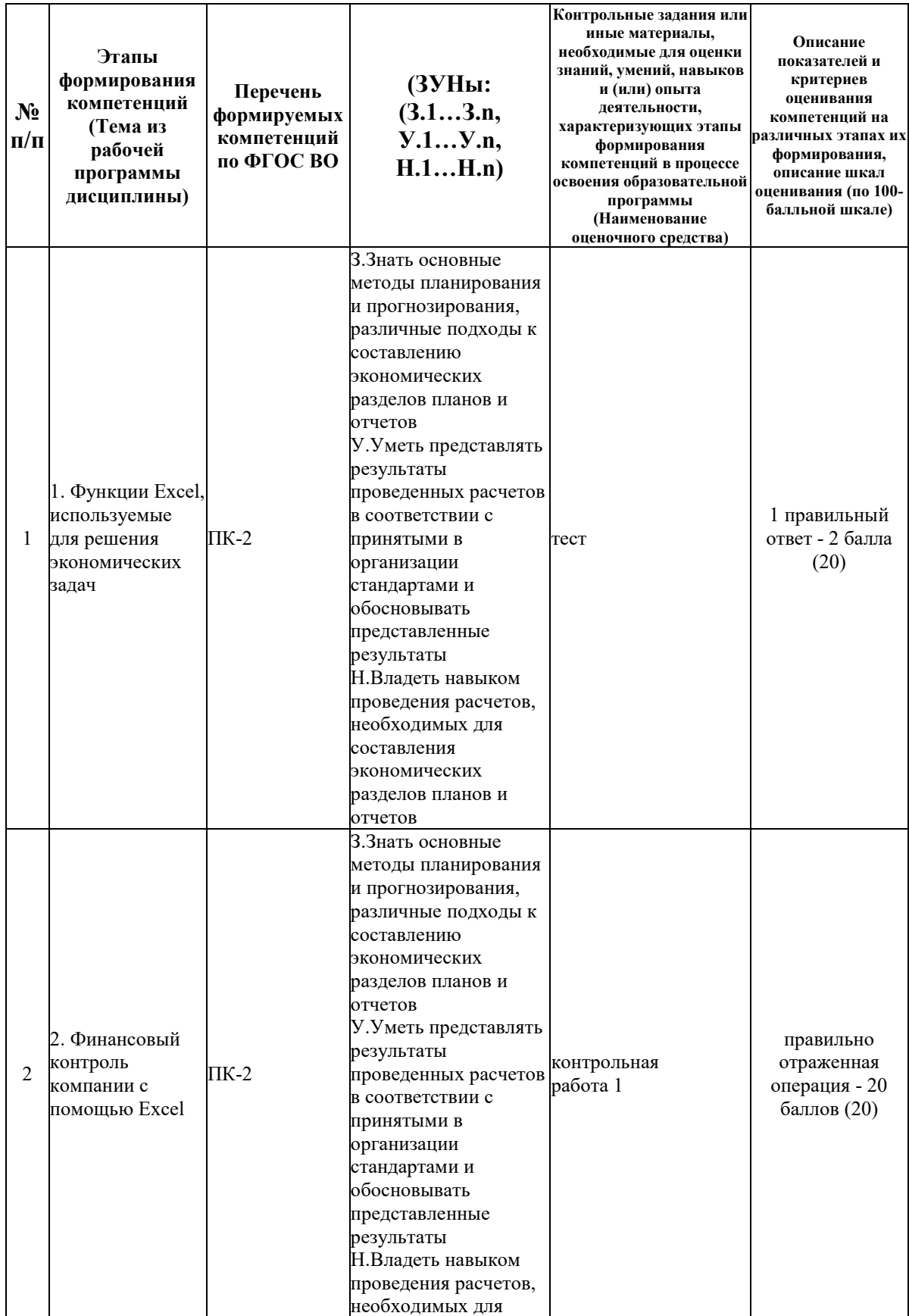

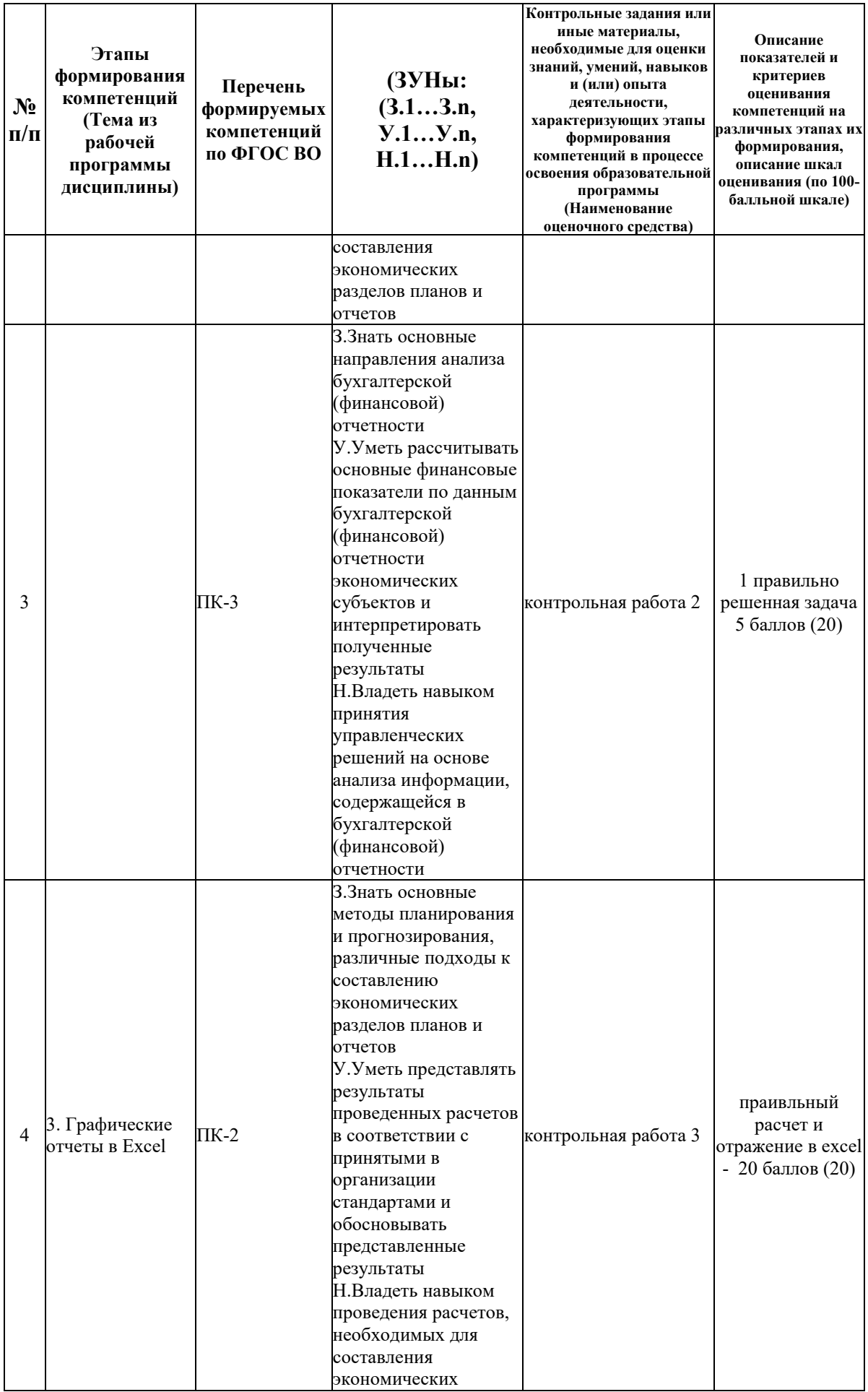

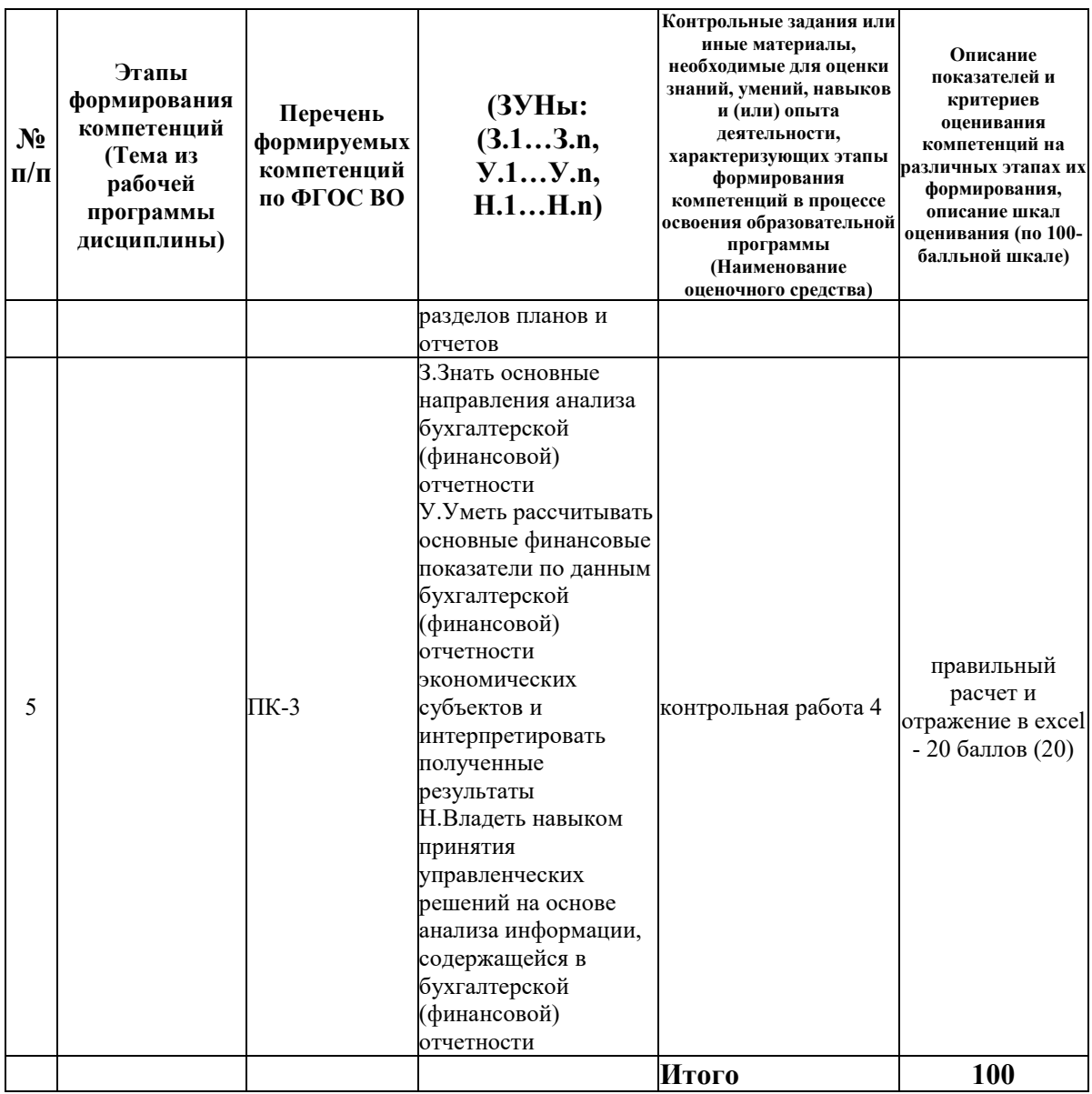

#### 6.2. Промежуточный контроль (зачет, экзамен)

#### Рабочим учебным планом предусмотрен Зачет в семестре 31.

#### ВОПРОСЫ ДЛЯ ПРОВЕРКИ ЗНАНИЙ:

1-й вопрос билета (40 баллов), вид вопроса: Тест/проверка знаний. Критерий: правильный ответ - 2 балла.

Компетенция: ПК-2 способен выполнять необходимые расчеты для составления экономических разделов планов, обосновывать их и представлять результаты работы в соответствии с принятыми в организации стандартами

Знание: Знать основные методы планирования и прогнозирования, различные подходы к составлению экономических разделов планов и отчетов

- 1. Имена лиапазонов ячеек в Excel
- 2. Зашита данных в Excel
- 3. Математические функции табличных процессоров
- 4. Основное назначение электронных таблиц

5. Формулы в Excel

6. Что позволяет выполнять электронная таблица

**Компетенция: ПК-3 способен анализировать и интерпретировать финансовую, бухгалтерскую и иную экономическую информацию, содержащуюся в отчетности экономических субъектов и использовать полученные сведения для принятия управленческих решений**

Знание: Знать основные направления анализа бухгалтерской (финансовой) отчетности

- 7. Встроенные функции табличных процессоров
- 8. Основные типы данных в Excel
- 9. Основные функции табличного процессора
- 10. Работа с таблицами в Excel
- 11. Решения проблем с введением данных в ячейки в Excel
- 12. Создание диаграмм и графиков в Excel
- 13. Сортировка и фильтр на примере базы данных клиентов в Excel
- 14. Сценарии в Excel для прогнозирования результата
- 15. Уравнения и задачи на подбор параметра в Excel

#### ТИПОВЫЕ ЗАДАНИЯ ДЛЯ ПРОВЕРКИ УМЕНИЙ:

2-й вопрос билета (30 баллов), вид вопроса: Задание на умение. Критерий: 1 задача - 6 баллов.

**Компетенция: ПК-2 способен выполнять необходимые расчеты для составления экономических разделов планов, обосновывать их и представлять результаты работы в соответствии с принятыми в организации стандартами**

Умение: Уметь представлять результаты проведенных расчетов в соответствии с принятыми в организации стандартами и обосновывать представленные результаты

Задача № 1. Отразите операции в Excel, представьте результаты и обоснуйте ответ

**Компетенция: ПК-3 способен анализировать и интерпретировать финансовую, бухгалтерскую и иную экономическую информацию, содержащуюся в отчетности экономических субъектов и использовать полученные сведения для принятия управленческих решений**

Умение: Уметь рассчитывать основные финансовые показатели по данным бухгалтерской (финансовой) отчетности экономических субъектов и интерпретировать полученные результаты

Задача № 2. Осуществите расчеты финансовых показателей и сделайте вывод

#### ТИПОВЫЕ ЗАДАНИЯ ДЛЯ ПРОВЕРКИ НАВЫКОВ:

3-й вопрос билета (30 баллов), вид вопроса: Задание на навыки. Критерий: 1 правильный ответ -15 баллов.

**Компетенция: ПК-2 способен выполнять необходимые расчеты для составления экономических разделов планов, обосновывать их и представлять результаты работы в соответствии с принятыми в организации стандартами**

Навык: Владеть навыком проведения расчетов, необходимых для составления экономических разделов планов и отчетов

Задание № 1. Проведите расчеты, необходимых для составления экономических разделов планов и отчетов

**Компетенция: ПК-3 способен анализировать и интерпретировать финансовую, бухгалтерскую и иную экономическую информацию, содержащуюся в отчетности экономических субъектов и использовать полученные сведения для принятия управленческих решений**

Навык: Владеть навыком принятия управленческих решений на основе анализа информации, содержащейся в бухгалтерской (финансовой) отчетности Задание № 2. Осуществите расчеты, проанализируйте данные и предложите управленческое решение для улучшения ситуации

#### ОБРАЗЕЦ БИЛЕТА

Министерство науки и высшего образования Российской Федерации Федеральное государственное бюджетное образовательное учреждение высшего образования **«БАЙКАЛЬСКИЙ ГОСУДАРСТВЕННЫЙ**  институтов **УНИВЕРСИТЕТ» (ФГБОУ ВО «БГУ»)**

Направление - 38.03.01 Экономика Профиль - Финансы и кредит Кафедра финансов и финансовых Дисциплина - Бизнес-аналитика

## **БИЛЕТ № 1**

1. Тест (40 баллов).

2. Отразите операции в Excel, представьте результаты и обоснуйте ответ (30 баллов).

3. Проведите расчеты, необходимых для составления экономических разделов планов и отчетов (30 баллов).

Составитель \_\_\_\_\_\_\_\_\_\_\_\_\_\_\_\_\_\_\_\_\_\_\_\_\_\_\_\_\_\_\_\_\_\_ Н.В. Кузнецова

Заведующий кафедрой \_\_\_\_\_\_\_\_\_\_\_\_\_\_\_\_\_\_\_\_\_\_\_\_\_\_ Т.В. Щукина

#### **7. Перечень основной и дополнительной учебной литературы, необходимой для освоения дисциплины (модуля)**

#### **а) основная литература:**

1. Коцюбинский А. О., Грошев С. В. EXCEL для менеджера и экономиста в примерах/ А. О. Коцюбинский, С. В. Грошев.- М.: ГроссМедиа, 2007.-300 с.

2. Excel для финансового директора.- М.: Актион управление и финансы, 2015.-192 с.

3. Лучшие методики применения Excel в бизнесе. Excel Best Practices for Business. Excel Best Practices for Business/ Лоран Абдулазар.- Киев: Диалектика, 2006.-457 с.

4. [Айзек М.П. Вычисления, графики и анализ данных в Excel 2013 : самоучитель / Айзек](http://www.iprbookshop.ru/35584.html)  М.П., Финков М.В., Прокди Р.Г.. — [Санкт-Петербург : Наука и Техника, 2015. —](http://www.iprbookshop.ru/35584.html) 416 c. — ISBN 978-5-94387-971-5. — [Текст : электронный // Электронно-библиотечная система IPR](http://www.iprbookshop.ru/35584.html)  BOOKS : [сайт]. — [URL: http://www.iprbookshop.ru/35584.html \(дата обращения:](http://www.iprbookshop.ru/35584.html)   $26.05.2021$ .

5. [Головицына М.В. Информационные технологии в экономике \[Электронный ресурс\] /](http://www.iprbookshop.ru/52152.html)  М.В. Головицына. — [Электрон. текстовые данные. —](http://www.iprbookshop.ru/52152.html) М. : Интернет-Университет [Информационных Технологий \(ИНТУИТ\), 2016. —](http://www.iprbookshop.ru/52152.html) 589 c. — 2227-8397. — Режим [доступа: http://www.iprbookshop.ru/52152.html](http://www.iprbookshop.ru/52152.html)

6. [Матвеев Л.М. Windows 8.1 + Office 2013 \[Электронный ресурс\] : практическое](http://www.iprbookshop.ru/43313.html)  [руководство по работе в новейшей системе и офисных программах / Л.М. Матвеев, В.П.](http://www.iprbookshop.ru/43313.html)  Вишневский, Р.Г. Прокди. — [Электрон. текстовые данные. —](http://www.iprbookshop.ru/43313.html) СПб. : Наука и Техника, 2015. — 528 c. — 2227-8397. — [Режим доступа: http://www.iprbookshop.ru/43313.html](http://www.iprbookshop.ru/43313.html)

7. Серогодский В.В. Excel 2013 : пошаговый самоучитель + Справочник пользователя / [Серогодский В.В., Дружинин А.Ю., Прокди Р.Г.. —](http://www.iprbookshop.ru/35581.html) Санкт-Петербург : Наука и Техника, 2014. — 400 c. — ISBN 978-5-94387-956-2. — [Текст : электронный // Электронно](http://www.iprbookshop.ru/35581.html)[библиотечная система IPR BOOKS : \[сайт\]. —](http://www.iprbookshop.ru/35581.html) URL: http://www.iprbookshop.ru/35581.html [\(дата обращения: 26.05.2021\).](http://www.iprbookshop.ru/35581.html)

#### **б) дополнительная литература:**

1. Эйткен П., Aitken P. G, Минько П. А. Интенсивный курс программирования в Excel за выходные. Excel Programming Weekend Crash Course. Excel Programming Weekend Crash Course/ Питер Эйткен.- Киев: Диалектика, 2004.-420 с.

2. [Паклина В.М. Подготовка документов средствами Microsoft Office 2013 \[Электронный](http://www.iprbookshop.ru/68371.html)  [ресурс\] : учебно-методическое пособие / В.М. Паклина, Е.М. Паклина. —](http://www.iprbookshop.ru/68371.html) Электрон. текстовые данные. — [Екатеринбург: Уральский федеральный университет, 2014. —](http://www.iprbookshop.ru/68371.html) 112 c. — 978-5-7996-1217-7. — [Режим доступа: http://www.iprbookshop.ru/68371.html](http://www.iprbookshop.ru/68371.html)

#### **8. Перечень ресурсов информационно-телекоммуникационной сети «Интернет», необходимых для освоения дисциплины (модуля), включая профессиональные базы данных и информационно-справочные системы**

Для освоения дисциплины обучающемуся необходимы следующие ресурсы информационно-телекоммуникационной сети «Интернет»:

– Сайт Байкальского государственного университета, адрес доступа: http://bgu.ru/, доступ круглосуточный неограниченный из любой точки Интернет

#### **9. Методические указания для обучающихся по освоению дисциплины (модуля)**

Изучать дисциплину рекомендуется в соответствии с той последовательностью, которая обозначена в ее содержании. Для успешного освоения курса обучающиеся должны иметь первоначальные знания в области экономики организации, финансов, бухгалтерского учета.

На лекциях преподаватель озвучивает тему, знакомит с перечнем литературы по теме, обосновывает место и роль этой темы в данной дисциплине, раскрывает ее практическое значение. В ходе лекций студенту необходимо вести конспект, фиксируя основные понятия и проблемные вопросы.

Практические (семинарские) занятия по своему содержанию связаны с тематикой лекционных занятий. Начинать подготовку к занятию целесообразно с конспекта лекций. Задание на практическое (семинарское) занятие сообщается обучающимся до его проведения. На семинаре преподаватель организует обсуждение этой темы, выступая в качестве организатора, консультанта и эксперта учебно-познавательной деятельности обучающегося.

Изучение дисциплины (модуля) включает самостоятельную работу обучающегося.

Основными видами самостоятельной работы студентов с участием преподавателей являются:

• текущие консультации;

• коллоквиум как форма контроля освоения теоретического содержания дисциплин: (в часы консультаций, предусмотренные учебным планом);

• прием и разбор домашних заданий (в часы практических занятий);

• прием и защита лабораторных работ (во время проведения занятий);

• выполнение курсовых работ в рамках дисциплин (руководство, консультирование и защита курсовых работ в часы, предусмотренные учебным планом) и др.

Основными видами самостоятельной работы студентов без участия преподавателей являются:

• формирование и усвоение содержания конспекта лекций на базе рекомендованной лектором учебной литературы, включая информационные образовательные ресурсы (электронные учебники, электронные библиотеки и др.);

• самостоятельное изучение отдельных тем или вопросов по учебникам или учебным пособиям;

- написание рефератов, докладов;
- подготовка к семинарам и лабораторным работам;

• выполнение домашних заданий в виде решения отдельных задач, проведения типовых расчетов, расчетно-компьютерных и индивидуальных работ по отдельным разделам содержания дисциплин и др.

#### **10. Перечень информационных технологий, используемых при осуществлении образовательного процесса по дисциплине (модулю), включая перечень программного обеспечения**

В учебном процессе используется следующее программное обеспечение:

 $-7$ -Zip,

– MS Office,

#### **11. Описание материально-технической базы, необходимой для осуществления образовательного процесса по дисциплине (модулю):**

В учебном процессе используется следующее оборудование:

– Помещения для самостоятельной работы, оснащенные компьютерной техникой с возможностью подключения к сети "Интернет" и обеспечением доступа в электронную информационно-образовательную среду вуза,

– Учебные аудитории для проведения: занятий лекционного типа, занятий семинарского типа, практических занятий, выполнения курсовых работ, групповых и индивидуальных консультаций, текущего контроля и промежуточной аттестации, укомплектованные специализированной мебелью и техническими средствами обучения,

– Компьютерный класс